#### Mininet on OpenBSD Using rdomains for Interactive SDN Testing and Development

Ayaka Koshibe akoshibe@openbsd.org

BSDCan 2018

K ロ ▶ K @ ▶ K 할 ▶ K 할 ▶ | 할 | © 9 Q @

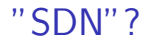

Anything you want it to mean... Or rather, a way to logically centralize control of network behavior

Instead of manually configuring each device:

- $\triangleright$  Separate packet handling elements from logic driving them
- $\triangleright$  Make packet handler(datapath) behavior controllable via API
- $\triangleright$  Program the datapath(s) from a control application(controller)

**KORKA SERKER ORA** 

Interact with the network via the controller's  $UIs/APIs$ 

### "SDN"?

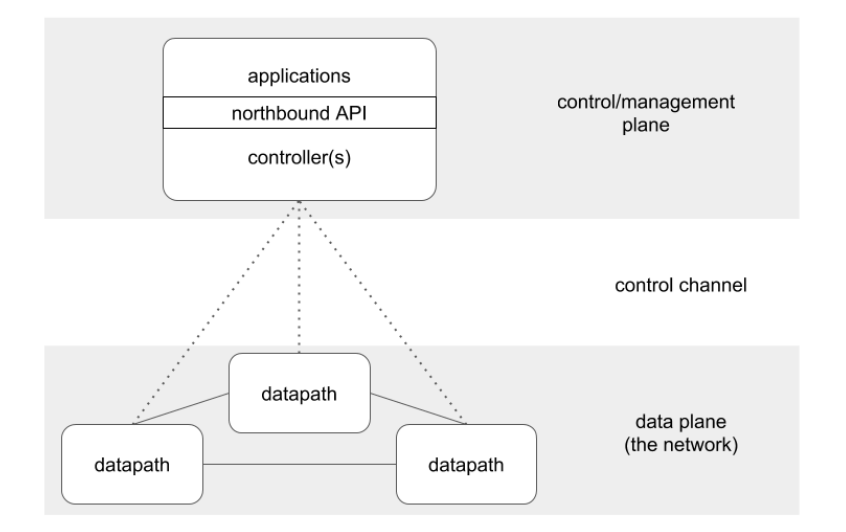

K ロ ▶ K @ ▶ K 할 > K 할 > 1 할 > 1 이익어

### **OpenFlow**

A control channel protocol standardized by the ONF

- $\triangleright$  Originally for Ethernet switches, significantly extended since
- $\triangleright$  Datapath follows flow rules installed on one or more flow tables
	- $\blacktriangleright$  Flow/Match: traffic class defined by packet header pattern
	- Action: output to port/group, rewrite field, search another table...

**KORKA SERKER ORA** 

 $\triangleright$  Controller discovers datapath features from initial handshake, state from requests

OpenBSD has its own OpenFlow 1.3 SDN stack since 6.1

- $\triangleright$  switch(4): datapath
	- $\blacktriangleright$  /dev/switchN : control channel for switchN
- $\triangleright$  switchd(8): controller
	- $\blacktriangleright$  Implements flow forwarding and MAC learning logic

- $\triangleright$  Can forward control messages to other controllers
- $\triangleright$  switchctl(8): control application for switchd(8)

### SDN Stack Development

An SDN stack \*is\* a network - How do you test things?

- $\blacktriangleright$  Hardware testbeds and labs
	- $\blacktriangleright$  Resource-shared, limited customizability
- ▶ Dogfood on your own network
	- $\blacktriangleright$  "Real" but careful treading required
- $\blacktriangleright$  Models and emulations
	- $\blacktriangleright$  Limited realism, but customizable and accessible

An 'Emulator for rapid prototyping of Software Defined Networks'

 $\triangleright$  mn command to launch networks and controllers/run tests

**K ロ ▶ K @ ▶ K 할 X X 할 X 및 할 X X Q Q O** 

- $\triangleright$  A set of APIs for scripting topologies and test scenarios
- $\blacktriangleright$  CLI for topologies
- ▶ Topology creation GUI (MiniEdit)

### Basic Usage: mn

Quick testing with built-in tests and components

```
beveren# mn --test=iperf
∗∗∗ C r e a t i n g ne tw o r k
∗∗∗ Adding c o n t r o l l e r
∗∗∗ Adding h o s t s :
h1 h2
∗∗∗ Adding s w i t c h e s :
s 1
∗∗∗ Adding l i n k s :
(h1, s1) (h2, s1)∗∗∗ C o n f i g u r i n g h o s t s
h1 h2
∗∗∗ S t a r t i n g c o n t r o l l e r
c0
∗∗∗ S t a r t i n g 1 s w i t c h e s
s 1
*** Waiting for switches to connect
s 1
∗∗∗ I p e r f : t e s t i n g TCP b a n dwi d t h be tween h1 and h2
*** Results: ['1.13 Gbits/sec', '1.13 Gbits/sec']
( \ldots teardown output)
#
```
KED KAP KED KED E LOQO

### Basic Usage: mn

Specify topologies, switches, controllers from sets of:

- $\blacktriangleright$  Parameterizable topologies
- $\triangleright$  vswitches, controllers available alongside Mininet

```
# mn --topo=linear ,3 --switch=sysbr --controller=none --test=pingall
∗∗∗ C r e a t i n g ne tw o r k
∗∗∗ Adding c o n t r o l l e r
( \ldots startup output)
∗∗∗ Pin g : t e s t i n g p i n g r e a c h a b i l i t y
h1 - > h2 h3h2 \implies h1 \ h3h3 −> h1 h2
*** Results: 0% dropped (6/6 received)
( \ldots teardown output)
completed in 0.383 seconds
#
```
イロト イ押 トイヨ トイヨ トーヨー つなの

### Basic Usage: CLI

Launch a CLI to manipulate topology

 $\blacktriangleright$  break links, run commands in nodes...

```
# mn --topo=linear .3 --verbositv=output
mininetmininet > link s1 s2 downmininet pingall
∗∗∗ Pin g : t e s t i n g p i n g r e a c h a b i l i t y
h1 \rightarrow X X
h2 \implies X h3h3 -> X h2*** Results: 66% dropped (2/6 received)
mininet link s1 s2 up
mininetmininet > h1 ping -c 1 h2
PING 10.0.0.2 (10.0.0.2) 56(84) bytes of data.
64 bytes from 10.0.0.2: icmp_seq=1 ttl=64 time=3.97 ms
−− 10.0.0.2 ping statistics −
1 packets transmitted, 1 received, 0% packet loss, time 0ms
rtt min/avg/max/mdev = 3.976/3.976/3.976/0.000 ms
mininet
```
**KORK STRAIN A BAR SHOP** 

### Basic Usage: Python API

Create a custom topology:

```
$ cat test.py
\#!/usr/bin/env python
# example using "high-level" API
from mininet topo import Topo
from mininet net import Mininet
from mininet.cli import CLI
class MinimalTopo (Topo):
    def build (self):
        h1 = \text{self} . addHost ('h1')
        h2 = self.addHost('h2')
        s1 = self.addSwitch('s1')self.addLink(h1, s1)self.addLink(h2, s1)
net = Mininet (topo=MinimalTopo())
net . start()CLI (net)
net . stop()
```

```
\# ./ test.py
mininet > nodesavailable nodes are :
c0 h1 h2 s1
mininet > links
h1-eth0<->s1-eth1 (OK OK)
h2-eth0<->s1-eth2 (OK OK)
mininet
```
**KORK STRAIN A BAR SHOP** 

### Basic Usage: Python API

Run commands for experiments:

- $\blacktriangleright$  cmd(): run commands on a node
- $\blacktriangleright$  quietRun(): run commands against the network

```
# build network of two hosts: h1--h2 ("mid-level" API example)
net = Mininet ()
h1 = net.addHost('h1')h2 = net. addHost ('h2')
net.addLink(h1, h2)net . start()# start simple server in h2 and fetch page from h1
h2.cmd ('python –m SimpleHTTPServer 80 &')
s leep (2)
print(h1cmd('curl', h2.IP())# print interfaces on the host and exit
print ( quietRun ('ip link'))
net . stop()
```
イロト イ押 トイヨ トイヨ トーヨー つなの

#### Basic Usage: With an External Controller

Use a 'remote controller' to point a network to a running controller

mn:

```
\# mn \text{-}controller=remote, ip = 172.16.0.2, port = 6633 \text{-}verbosit v=out put
mininet dump
<Host h1: h1-eth0:10.0.0.1 pid=24895>
<Host h2: h2−eth0:10.0.0.2 pid=24898>
<OVSSwitch s1: lo:127.0.0.1.s1-eth1:None.s1-eth2:None pid=24904>
\langleRemoteController{'ip':'172.16.0.2', 'port':6633} c0: ... pid=24905>
```
**KOD KAR KED KED E YORA** 

Using the add\*() API methods:

```
net = Mininet (topo=MinimalTopo())
net . add Controller (controller=RemoteController,
                   ip = '172.16.0.2', port=6633)
net . start()
```
#### Development Workflow

For controllers/applications:

- $\triangleright$  Point a controller-less topology at running instance(s)
- $\triangleright$  Extend Mininet with a custom controller

For switches:

- $\blacktriangleright$  Add a custom vswitch
- $\triangleright$  Wire up switch to a topology via a port on the Mininet host

**KORKA SERKER ORA** 

...And if things go well, move to a real network

(Somewhat) As an aside: For understanding SDN stacks

- $\triangleright$  Run self-contained and functional SDN networks
- $\triangleright$  Modify pre-packaged switches and controllers
- $\triangleright$  Compare networks with non-SDN networks/components

K ロ ▶ K @ ▶ K 할 > K 할 > 1 할 > 1 이익어

### Internals: Core Mininet objects

- $\triangleright$  Mininet: coordinates the emulation process
- $\triangleright$  Topo: describes a (parameterizable) topology
- $\triangleright$  **Node**: represents/configures a single network node
	- $\blacktriangleright$  Host: network-reachable end-host application
	- $\triangleright$  Switch: a network device/vswitch
	- $\triangleright$  Controller: controller application
- Intf: represents/configures a single network interface

- $\blacktriangleright$  Link: a pair of Intfs
- $\triangleright$  CLI: provides a CLI for the emulated network

#### Internals: Core Mininet objects on Linux

- $\triangleright$  **Node**: interactive bash running in a network namespace
	- $\blacktriangleright$  Launched with mnexec, a wrapper around setns syscall
- ▶ Switch: OpenvSwitch instance
	- $\triangleright$  ofsoftswitch13(userspace switch), Linux bridge(non-SDN)...
- ▶ Controller: Stanford reference controller(controller) instance

- $\blacktriangleright$  Ryu, Pox, Nox...
- Intf: veth interfaces configured with ifconfig
- $\triangleright$  Link: veths patched together with iproute2

#### Internals: Topology creation

Mininet: Basically some Python to run some commands

```
*** Adding (controller, hosts, switches):
mnexec bash -norc -is 'mininet: c0'
(repest for h1, h2, s1)∗∗∗ Adding l i n k s :
ip link add name s1-eth1 type veth peer name h1-eth0
ip link set s1-eth1 netns <s1>
ip link set h1-eth0 netns <h1>
ifconfig s1-eth1 up
ifconfig h1−eth0 up
( repeat for s1-eth2 \leq v h2-eth 0)
∗∗∗ C o n f i g u r i n g h o s t s
if config h1-eth0 10.0.0.1/8 up
( repeat for h2-eth0 at 10.0.0.2)
∗∗∗ S t a r t i n g c o n t r o l l e r
(in c0) controller -v ptcp:6653 1>/tmp/c0.log 2>/tmp/c0.log &
∗∗∗ S t a r t i n g 1 s w i t c h e s
(in s1) ovs-vsctl create Controller target="tcp:127.0.0.1:6653"∗∗∗ S t a r t i n g CLI :
minint
```
### Mininet on OpenBSD: Initial goals

- $\blacktriangleright$  Recreate core features ("base" Mininet)
	- $\blacktriangleright$  Parameterized and custom topologies with CLI

- $\blacktriangleright$  Built-in sanity tests
- $\blacktriangleright$  Run against external controllers
- $\triangleright$  Aim to eventually get it upstreamed
	- Preserve Linux support (for github fork)
- $\blacktriangleright$  Reduce the number of external dependencies

#### Minimum requirements

- $\triangleright$  Network virtualization (separate address space), L2 and up
- $\triangleright$  Virtual interfaces, vswitches, and controllers for links and nodes

 $\blacktriangleright$  Applications for baseline tests (ping, iperf)

# rdomain(4) and pair(4)

- $\triangleright$  A routing domain
	- $\blacktriangleright$  Provides separate network address spaces
	- $\blacktriangleright$  Recieves traffic via interfaces attached to them
	- $\triangleright$  Can restrict a process and descendants to its address space

K ロ ▶ K @ ▶ K 할 > K 할 > 1 할 > 1 이익어

- $\blacktriangleright$  A pair(4) interface
	- $\triangleright$  Patched with another to form a virtual Ethernet link
	- $\triangleright$  Can be attached to an rdomain

### Implementation: Mininet objects

 $\triangleright$  **Node**: ksh running in a routing domain

- $\triangleright$  Using route(8)'s exec command
- $\triangleright$  Switch: Node dedicated to a switch(4) instance
	- $\triangleright$  switchd(8) in forwarding mode for RemoteController case

- $\triangleright$  bridge(4) for the non-SDN node type
- **Controller**: Node running switchd $(8)$ 
	- $\triangleright$  Uses Mininet-specific switchd.conf(5)
- Intf: pair(4) interface configured with ifconfig(8)
	- $\blacktriangleright$  Link: Two patched pairs

### A comparison

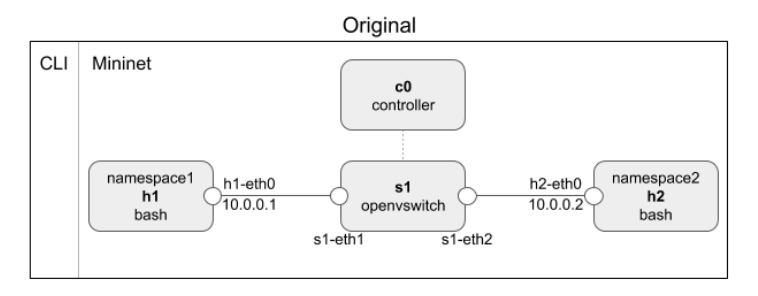

OpenBSD

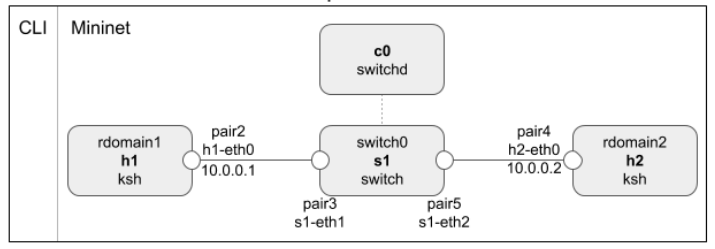

K ロ ▶ K @ ▶ K 할 ▶ K 할 ▶ | 할 | © 9 Q @

#### Topology creation revisited

```
*** Adding (controller, hosts, switches):
route -T <rdomain> exec /bin/ksh -is 'mininet : c0'
(repest for h1.h2.s1)∗∗∗ Adding l i n k s :
if config pair1 create rdomain \langle s1 \rangle up
if config pair2 create rdomain \langle h1 \rangle patch pair1 up
if config pair1 description 's1-eth1'
if config pair2 description 'h1-eth0'
( repeat for pair3 / s1 - \text{eth2} \leq pair4 / h2 - \text{eth0})
∗∗∗ C o n f i g u r i n g h o s t s
if config pair 2 10.0.0.1/8 up
(repect for pair 4 at 10.0.0.2)∗∗∗ S t a r t i n g c o n t r o l l e r
switchd -f /etc/switchd.mininet.conf -D ctl_ip = 127.0.0.1 -D port=6653
∗∗∗ S t a r t i n g 1 s w i t c h e s
if config switch 0 create description 's1' up
if config switch 0 add pair1 add pair3
switchctl connect /dev/switch0
∗∗∗ S t a r t i n g CLI :
mininet
```
## Multiple platform support

Node and Intf classes are tied to applications and commands

- $\triangleright$  Base\* objects factored out into a "lowest" API
	- <sup>I</sup> BaseNode
		- $\blacktriangleright$  getShell : start host shell for a node
		- **P** popen : run commands tied to a node
	- $\blacktriangleright$  BaseIntf
		- $\blacktriangleright$  makeIntfPair : create virtual link endpoints
		- $\blacktriangleright$  moveIntfPair : attach endpoints to nodes
		- $\triangleright$  rename : rename interfaces for book-keeping in topology

**KORK STRAIN A BAR SHOP** 

 $\triangleright$  Nodes and Intfs derived from base classes for each OS

### Multiple platform support

Mid/high-level APIs and mn largely untouched

- $\triangleright$  Basic topology scripts can be reused without modification
- $\blacktriangleright$  mn untouched other than addition of new node types

```
\# ./ test.py
mininet nodes
available nodes are:
c0 h1 h2 s1
mininet > links
h1-eth0(pair2)<->s1-eth1(pair3) (OK OK)
h2−eth0(pair4)<->s1-eth2(pair5) (OK OK)
mininetmininet > dump
<Host h1: h1-eth0:10.0.0.1 pid=79277>
<Host h2: h2-eth0:10.0.0.2 pid=58592>
<I f S w i t c h s 1 : l o 0 : 1 2 7 . 0 . 0 . 1 , s1−e t h 1 : None , s1−e t h 2 : None p i d =56473>
<Switchd c0: 127.0.0.1:6653 pid=92044>
mininet
```
**KOD KAR KED KED E YORA** 

### Implementation: Some weirdness

- $\triangleright$  Mininet's CLI and the ksh root prompt
- $\triangleright$  Visibility assumptions of a 'namespace'
- $\blacktriangleright$  Interface names
- $\triangleright$  Startup order of objects in a topology
- $\blacktriangleright$  Limit on number of rdomains to 255

K ロ ▶ K @ ▶ K 할 > K 할 > 1 할 > 1 이익어

#### Current status

Core features are done (barring bugs)

A longer list of to-dos...

- $\blacktriangleright$  untested/unported:
	- $\blacktriangleright$  MiniFdit
	- $\triangleright$  Resource-limited links and nodes (cgroups, tc, iptables)

- $\blacktriangleright$  Tons of example scripts
- $\triangleright$  Other controllers/vswitches?
- $\triangleright$  Don't always run as root
- $\blacktriangleright$  Upstreaming...

### Availability

- $\blacktriangleright$  net/mininet, available since Aug 2017
- $\triangleright$  github fork (also with FreeBSD, Linux support): https://github.com/akoshibe/mininet

**K ロ ▶ K @ ▶ K 할 X X 할 X 및 할 X X Q Q O** 

### Demo?

K ロ X (日) X (日) X (日) X (日) X (日) X (日) X (日) X (日) X (日) X (日)

### Acknowlegements

Special thanks to:

- $\triangleright$  Bob Lantz, Mininet developer for insight into Mininet and interest in having it ported,
- ▶ Reyk Flöter (reyk@) for introductions to switch and switchd and pointers to rdomains,
- $\blacktriangleright$  Kazuya Goda (goda@) for insight into switchd's forwarding features,

#### ▶ Peter Hessler (phessler@) for the crash course on port creation, mentorship, and suggesting this talk.

### Questions?

K ロ ▶ K @ ▶ K 할 > K 할 > 1 할 > 1 ⊙ 9 Q @